## **Gong - Funcionalidad #686**

# **Crear el proceso de actualización de Cuadro de Mando**

2010-12-15 16:15 - Alvaro Irureta-Goyena

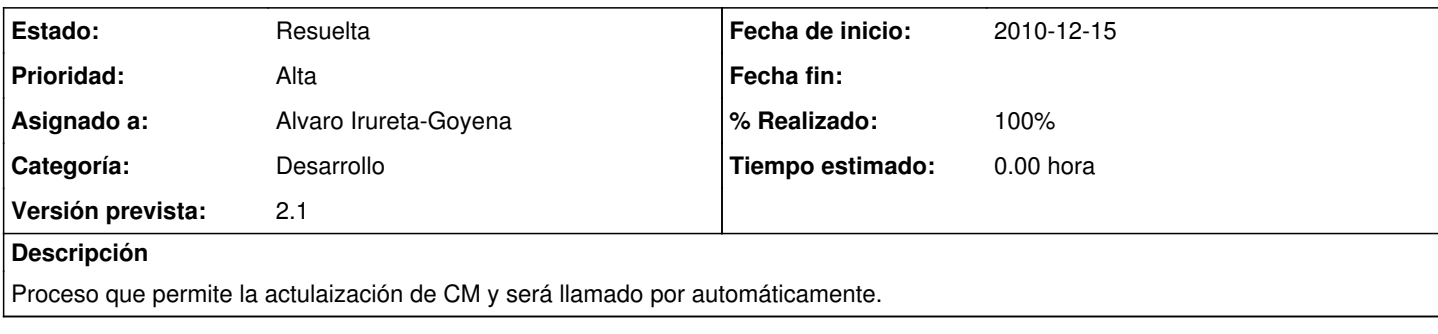

### **Histórico**

#### **#1 - 2011-02-07 13:09 - Alvaro Irureta-Goyena**

*- Versión prevista cambiado 2.0.4 por 7*

#### **#2 - 2011-02-07 13:35 - Alvaro Irureta-Goyena**

*- Versión prevista cambiado 7 por 2.1*

#### **#3 - 2011-02-23 15:53 - Alvaro Irureta-Goyena**

- *Estado cambiado Nueva por Resuelta*
- *% Realizado cambiado 0 por 100*